## **The Hello Java applet**

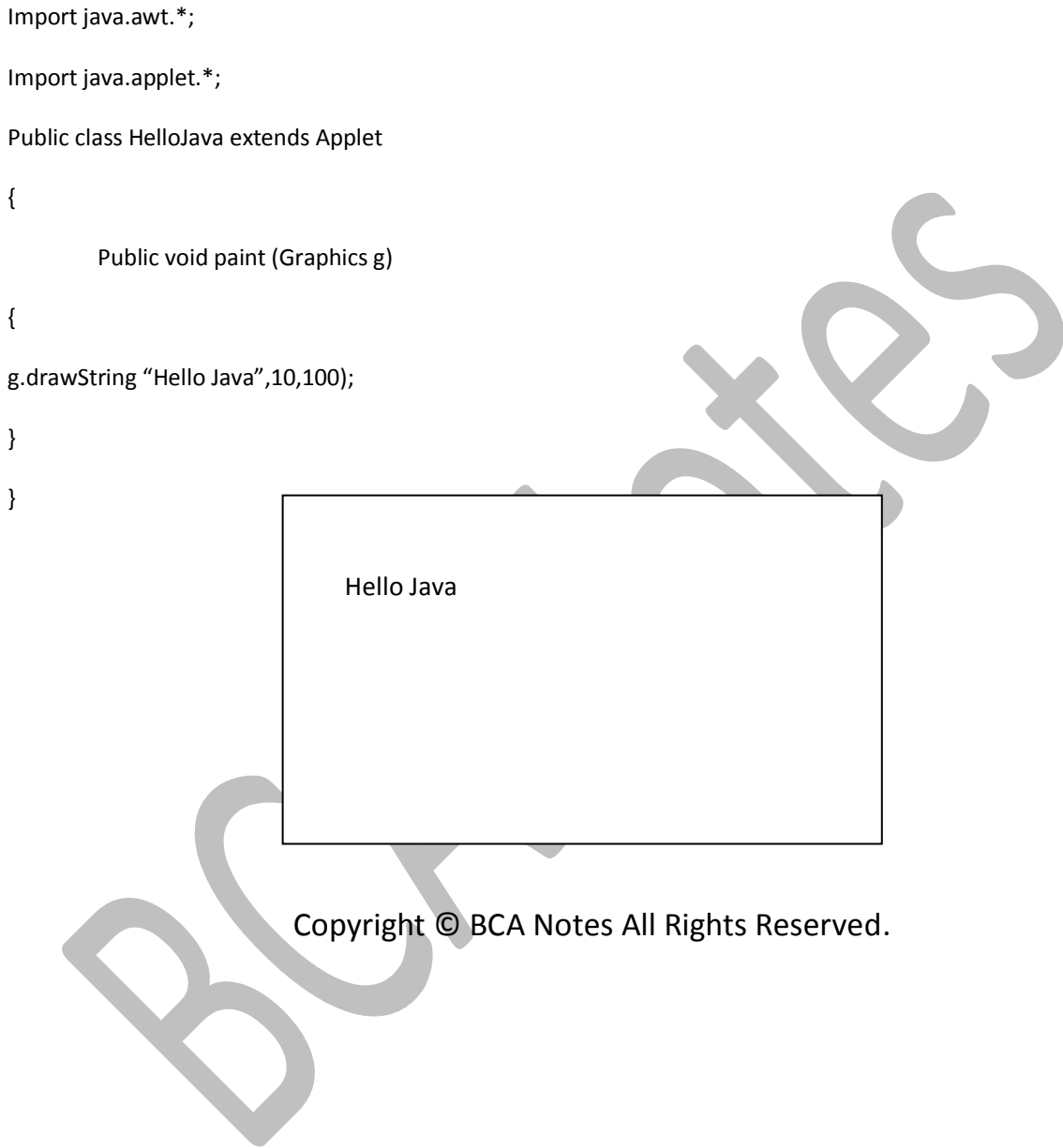